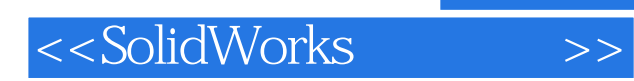

<<SolidWorks>>

- 13 ISBN 9787302164357
- 10 ISBN 7302164355

出版时间:2007-12

页数:254

PDF

更多资源请访问:http://www.tushu007.com

, tushu007.com

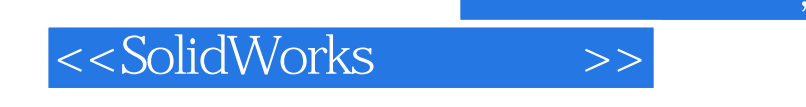

## $,$  tushu007.com

SolidWorks SolidWorks

SolidWorks

SolidWorks

SolidWorks

## <<SolidWorks>>

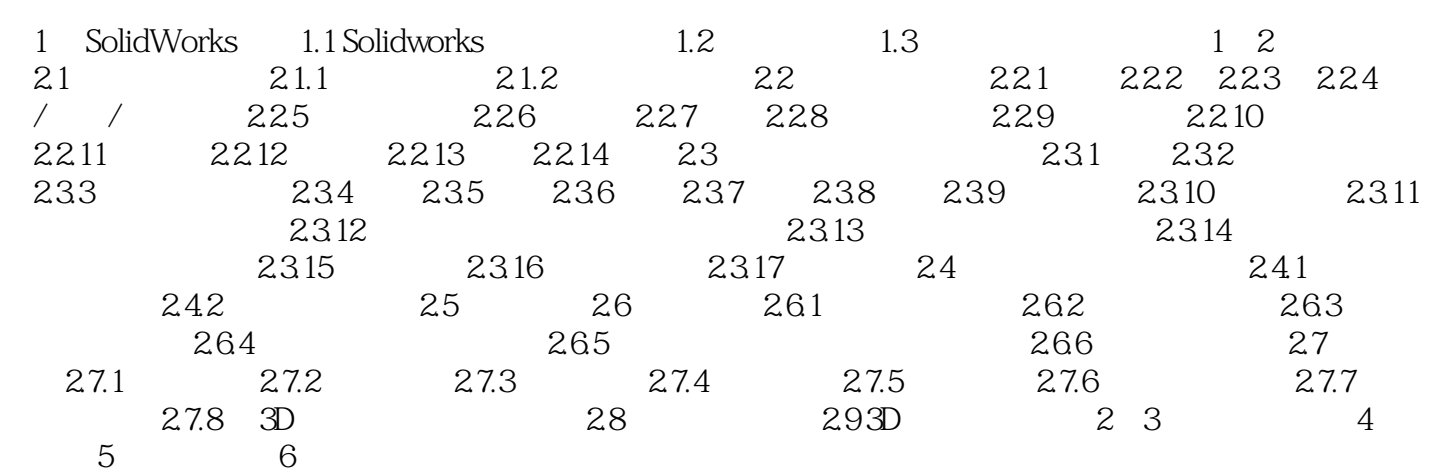

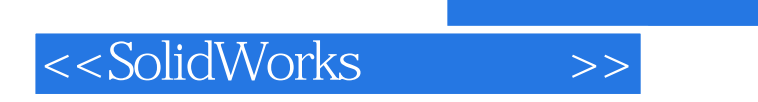

 $,$  tushu007.com

本站所提供下载的PDF图书仅提供预览和简介,请支持正版图书。

更多资源请访问:http://www.tushu007.com